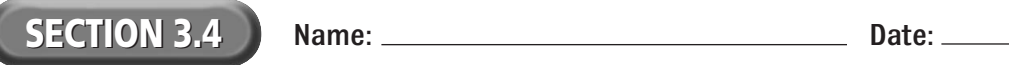

## **Reading Strategy Organizer**

**Directions:** Use the graphic organizer below to identify how the software listed can be used.

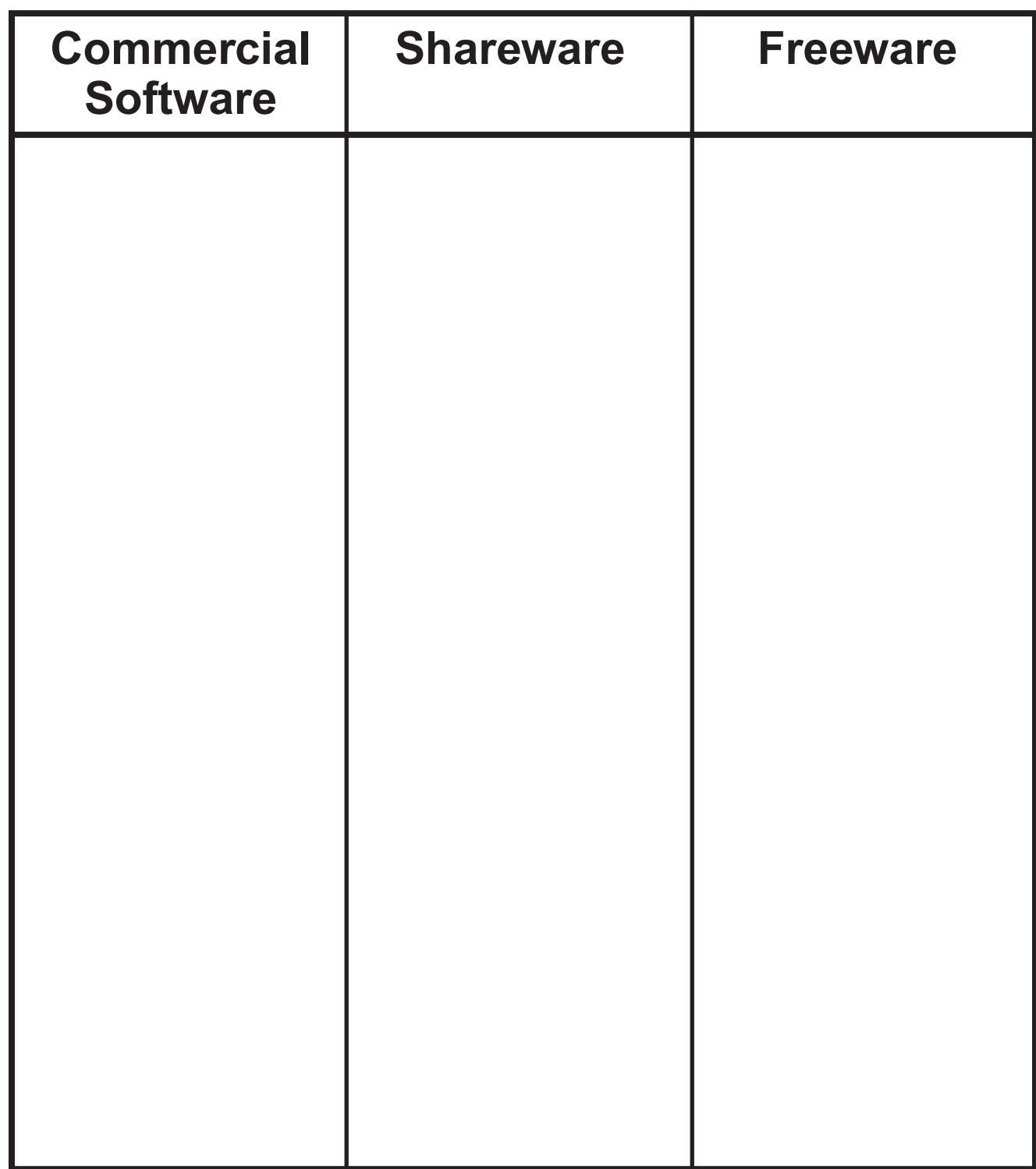